# $\sqrt{m}$ lliarum

#### Apps für SAP Projekt- und Portfoliomanagement

1

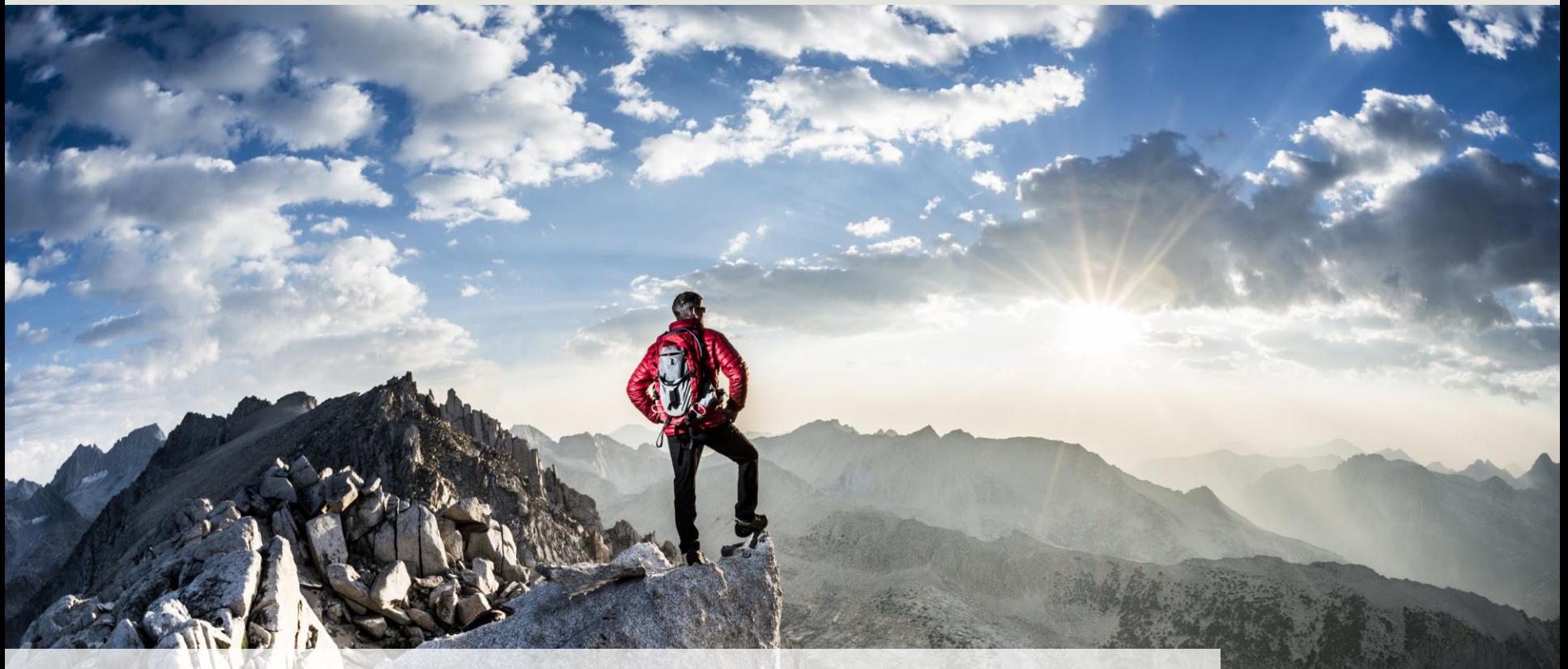

**Milliarum App: PPM-Besetzungsübersicht** 

## **Über Milliarum**

- Wir konzentrieren unsere Beratung und Entwicklung auf Systemlösungen für das SAP-Projektmanagement seit der Firmengründung im Jahr 2006
- Basis unserer Lösungen ist das SAP®-Projektsystem und SAP®-EPPM
- Unser Schwerpunkt sind Projektmanagement-, Produktentstehungs- und Kundeneinzelfertigungs- sowie Ressourcenmanagementprozesse
- Die Zielsetzung unserer Lösungen sind effiziente, kostengünstige und damit wettbewerbsfähige Geschäftsprozesse für unsere Kunden
- Mit dem Milliarum Cockpit (MC) und dessen Content-Packages sowie den Milliarum-Apps verfügen wir über standardisierte Softwareprodukte, die "Lücken" der SAP-Standard-Software für Projektmanagement-Prozesse "schließen"

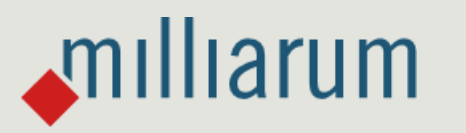

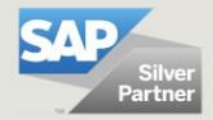

## **Milliarum-Apps im Überblick**

- Standardisierte UI5 oder Web Dynpro Apps "zur schnellen Nutzung"
- "Moderne" und einfache Benutzeroberfläche
- Sofort nutzbar durch vorkonfigurierten Auslieferungsumfang
- Aufruf über Fiori-Launchpad/SAP-Business Client/URL
- Lauffähig ab PPM 6.1/ERP EHP8 und SAP UI 7.54 und für alle S/4HANA-Releases
- Auslieferung als Transport
- Sprachversionen: Deutsch und Englisch
- Lizenzmodell mit Wartung/Support (17% jährlich)
- Kundenindividuelle Erweiterungsmöglichkeiten
- Oberflächen-Anpassung im Rahmen der SAP-Infrastruktur (SAPUI5 flexibility, Web Dynpro Konfiguration)
- Vermarktung/Verkauf über Milliarum Internet-Seite (Bereich Apps)
- Ticket-System für Kundenmeldungen über Mantis

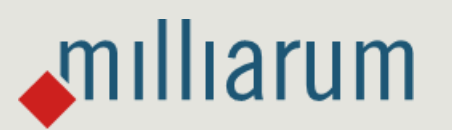

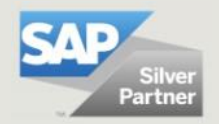

3

#### **Milliarum WebDynpro-Apps: Rahmenbedingungen**

- Auslieferung über Transportaufträge (Entwicklung/Customizing) über separate Szenarien/Rollen im Milliarum Cockpit
- Einzelaufruf als "SingleService" mit Selektionsbild
- Customizing-Umgebung zur Definition der App
- Voraussetzung: mindestens PPM 6.1 oder S/4HANA EPPM 1.0
- Lizenzierung über User mit Wartungsvertrag

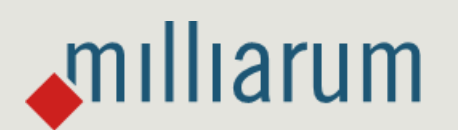

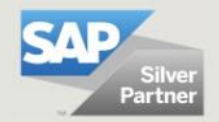

#### **Apps für EPPM-Projekte – App PPM-Besetzungsübersicht**

#### Funktionsumfang

- Flexible Selektion von Kapazitätsbedarfen z.B. über Status oder Projekte über den Benutzer/Ressourcenmanager
- Schnellerfassung Bedarfe über Excel und/oder Verteilungsfunktion
- Down- und Upload über Excel-Templates
- Anzeige der Verfügbarkeitsdaten bei der Einplanung von Mitarbeitern
- Massenbearbeitungsfunktion (z.B. Setzen des Bearbeitungsstatus, Löschen von Zuordnungen, Zeiträume der Besetzungszuordnung verändern)

Voraussetzungen

milliarum

- Benutzer als Ressourcenmanager im PPM definiert
- Zusatzfeld Organisationseinheit an PPM-Rolle

#### Vorteile

- Deutlich schnellere Bearbeitung im Vergleich zu SAP-Standard
- Nutzung von Excel-Templates/Verteilungsfunktionen zur schnelleren Planung der Rollenbedarfe

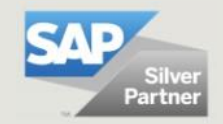

#### **Gesamtprozess Ressourcenmanagement (mit SAP PPM-Projekt und Milliarum PPM-Besetzungsübersicht)**

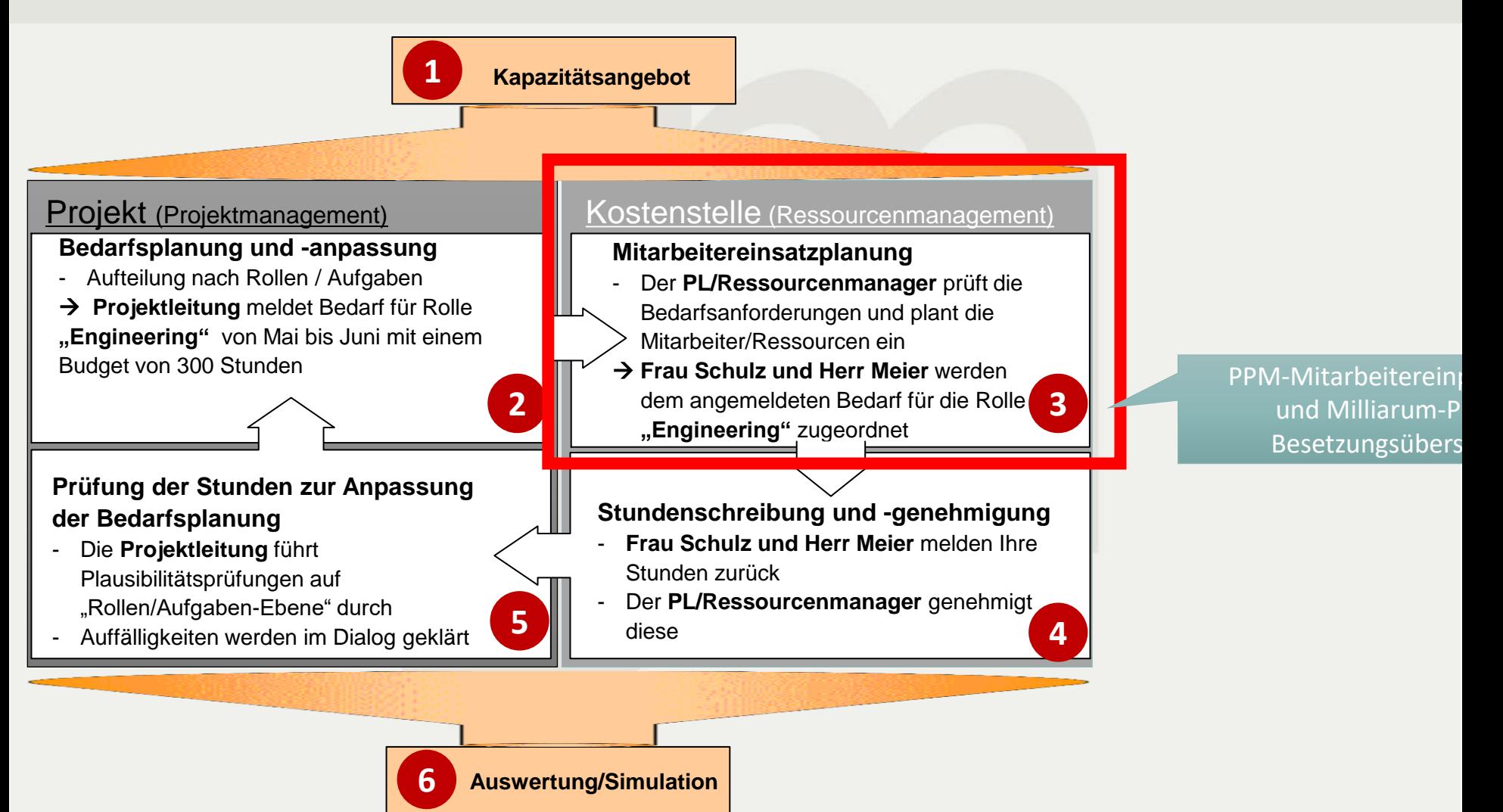

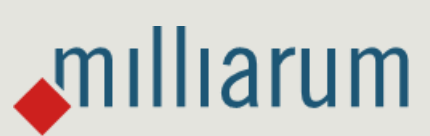

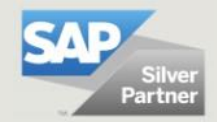

#### **PPM-Besetzungsübersicht: Selektionsbild**

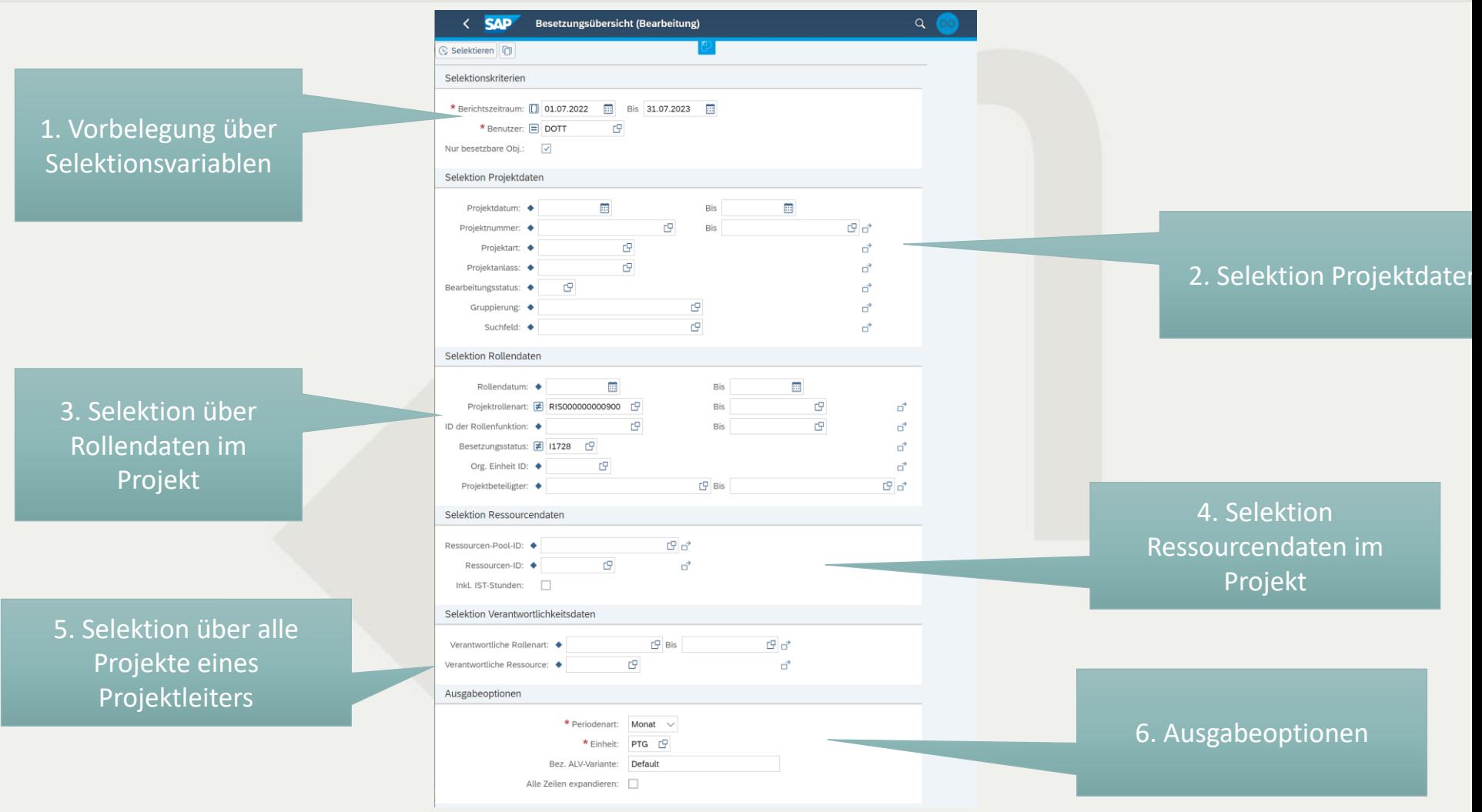

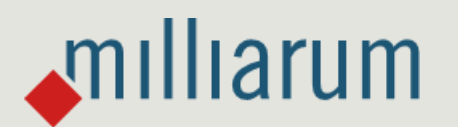

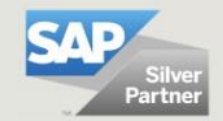

7

#### **PPM-Besetzungsübersicht: Mitarbeiterzuordnungen**

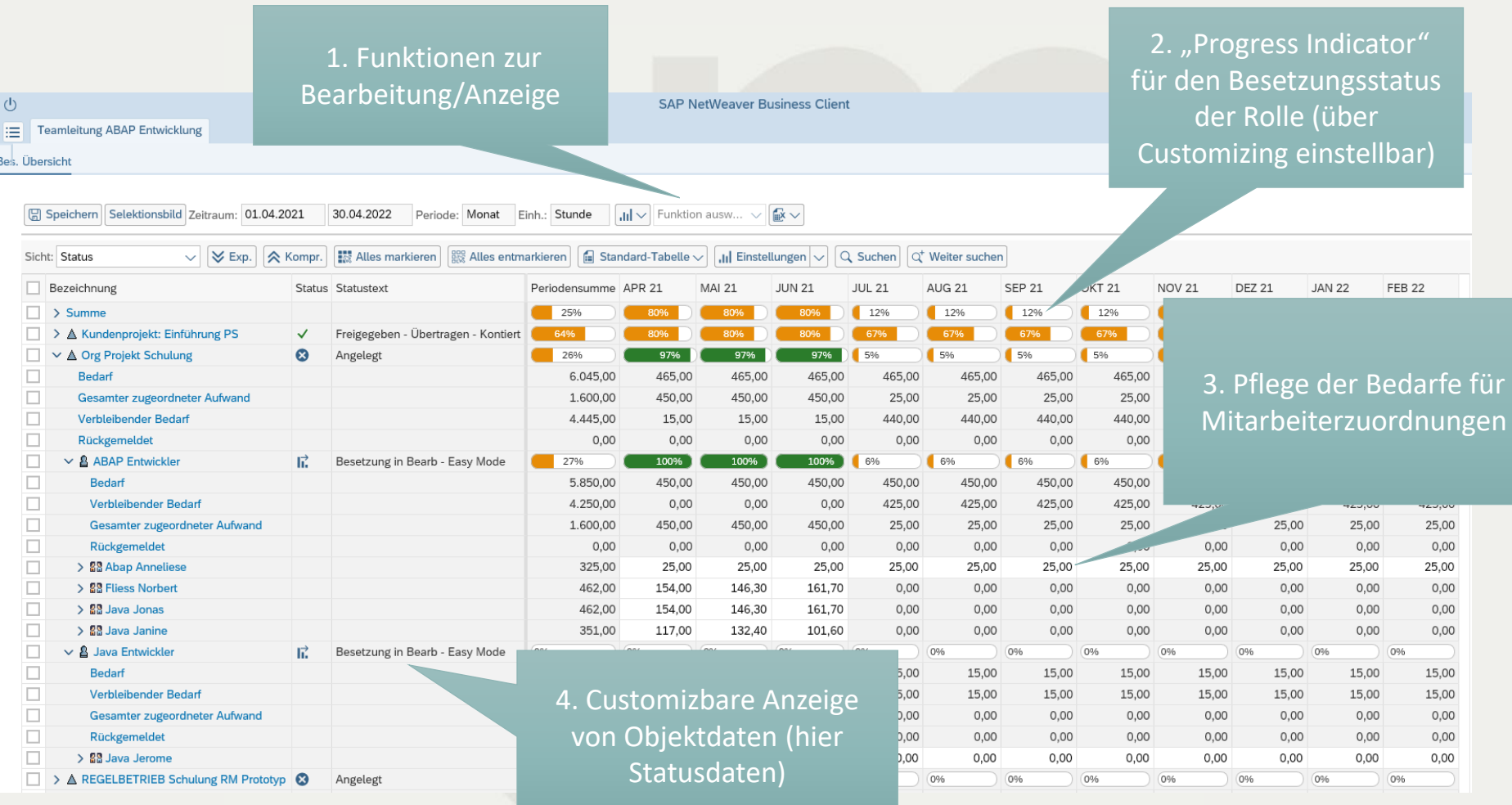

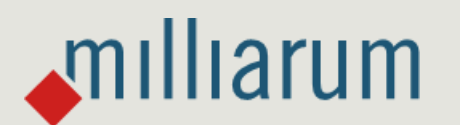

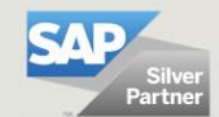

8

#### **PPM-Besetzungsübersicht: Erweiterte Einplanungsfunktion**

milliarum

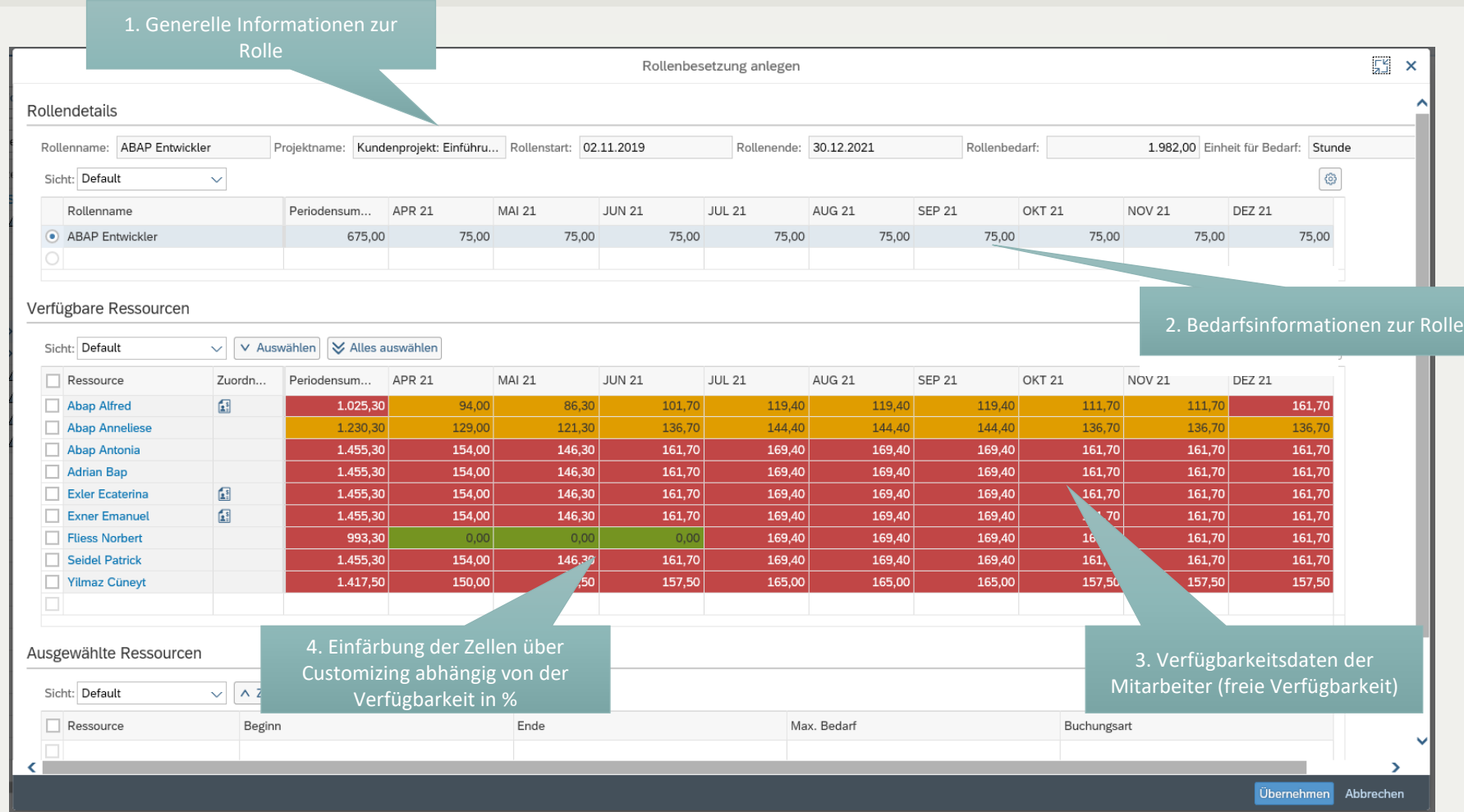

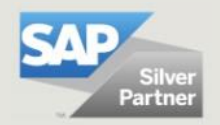

#### **Excel-Integration: Dateneingabe über Excel**

 $\sqrt{m}$ Illiarum

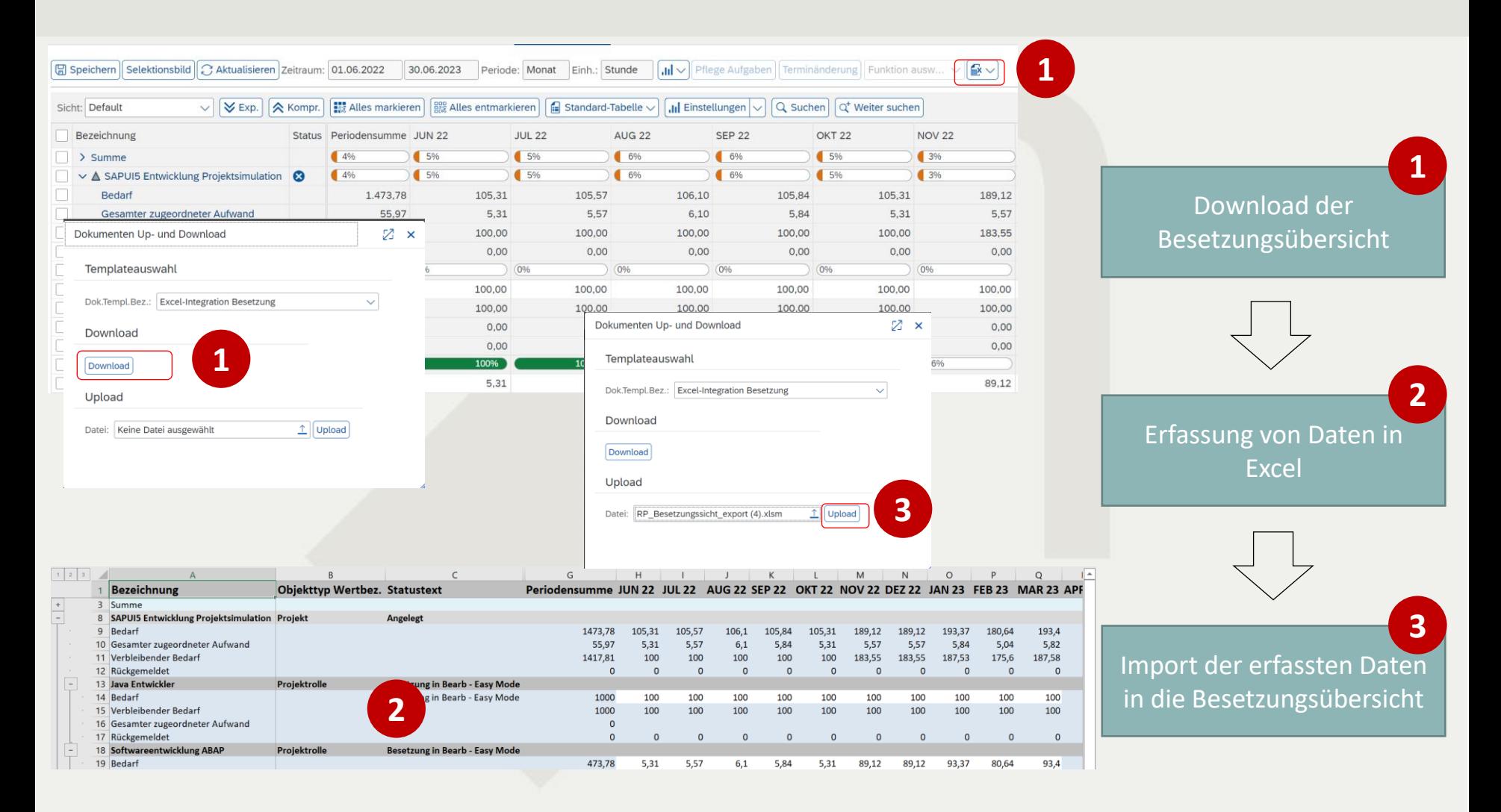

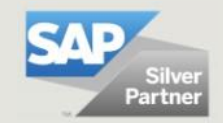

#### **Massenbearbeitungsfunktionen: Löschen von Besetzungen**

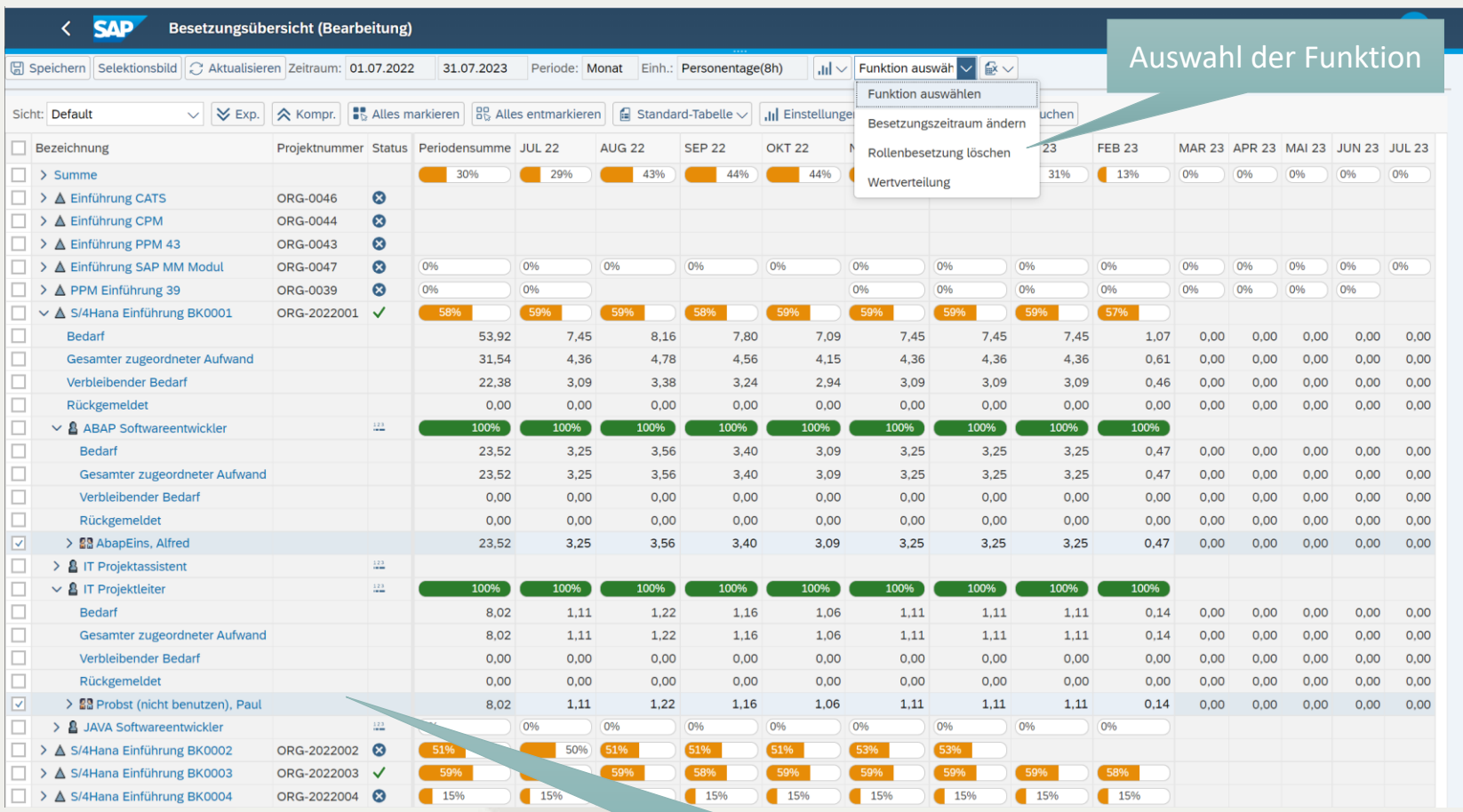

Mehrfachmarkierung der Ressourcen

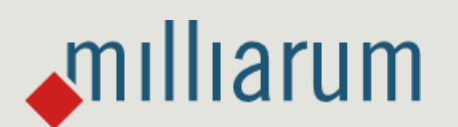

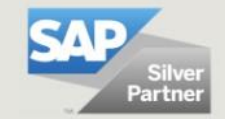

### **Massenbearbeitungsfunktionen: Verteilung der Werte über "Verteilungsregeln"**

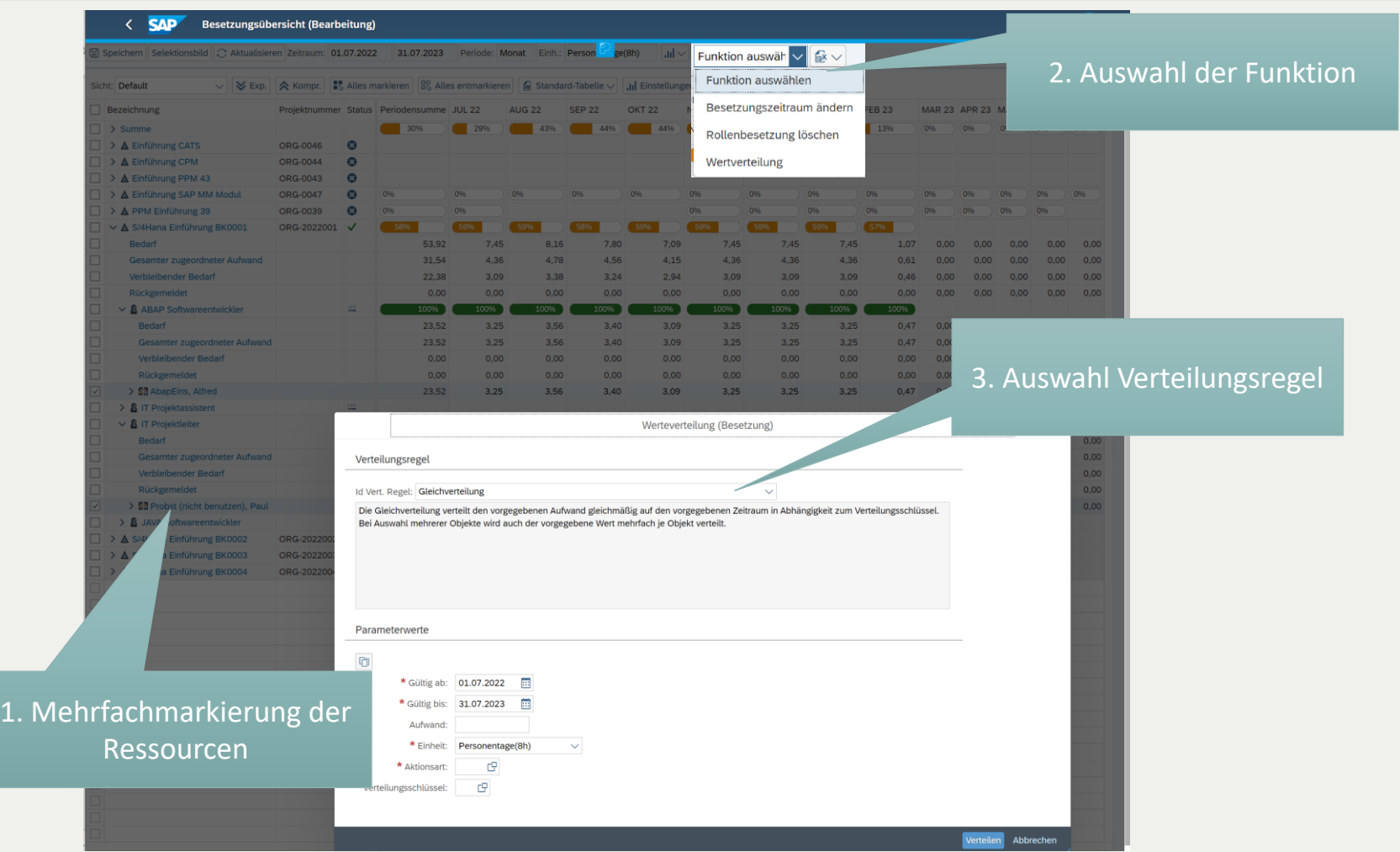

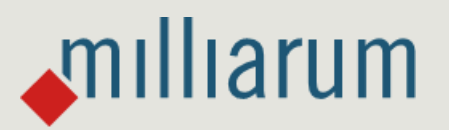

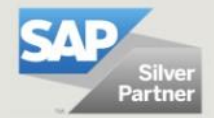

#### **Kontakt & Verkauf**

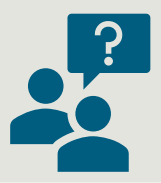

Gern beantworten wir Ihre Fragen oder erstellen Ihnen direkt ein unverbindliches Angebot.

Verwenden Sie dazu unseren Lizenzrechner auf [www.milliarum.de](http://www.milliarum.de/) unter *Apps* oder senden Sie uns dazu folgende Daten an [info@milliarum.com](mailto:info@milliarum.com) **:**

- Gewünschte Edition
- Anzahl der User und Entwicklerlizenzen
- Verwendetes SAP Release und SAP UI Version

Im Anschluss erhalten Sie von uns einen Softwarevertrag inklusive Wartung und Support. Nach Rücksendung des unterschriebenen Vertrags und Zahlungseingang erfolgt die Auslieferung der Software per Transport.

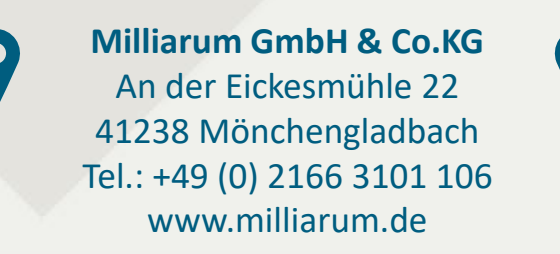

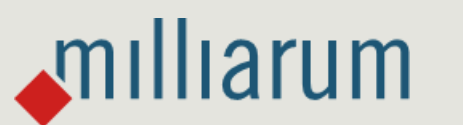

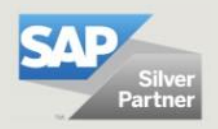